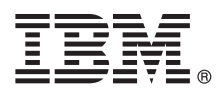

# **Guia de Iniciação Rápida**

# *Inicie instalando e configurando IBM Business Process Manager Server Express*

**Outros idiomas:** o Guia de Iniciação Rápida está disponível em outros idiomas na [Biblioteca do IBM BPM](http://www.ibm.com/software/integration/business-process-manager/library/documentation) [\(http://www.ibm.com/software/integration/business-process-manager/library/documentation\)](http://www.ibm.com/software/integration/business-process-manager/library/documentation).

# **Visão Geral do Produto**

O IBM® Business Process Manager Server Express é uma plataforma de gerenciamento de processos de negócios abrangente que o ajuda a ver e gerenciar processos de negócios. Ela inclui ferramentas e ambientes de tempo de execução que ajudam você a projetar, executar, monitorar e otimizar os seus processos de negócios.

### **1 Etapa 1: Acessar o Software e a Documentação**

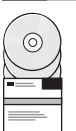

Se você fizer o download do produto no IBM Passport Advantage, acesse [Fazendo download do IBM Business Process](http://www.ibm.com/support/docview.wss?uid=swg27046795) [Manager Express \(http://www.ibm.com/support/docview.wss?uid=swg27046795\)](http://www.ibm.com/support/docview.wss?uid=swg27046795), selecione a versão e faça download do link do seu produto e siga as instruções no documento de download.

Para obter uma lista de componentes na oferta do produto, acesse os [Requisitos do sistema detalhados do IBM BPM](http://www.ibm.com/support/docview.wss?uid=swg27023008) [Express \(http://www.ibm.com/support/docview.wss?uid=swg27023008\)](http://www.ibm.com/support/docview.wss?uid=swg27023008), selecione a versão e o sistema operacional do seu produto e clique em **Lista de empacotamento**.

Para a documentação do produto, consulte a [Biblioteca do IBM BPM \(http://www.ibm.com/software/integration/business](http://www.ibm.com/software/integration/business-process-manager/library/documentation)[process-manager/library/documentation\)](http://www.ibm.com/software/integration/business-process-manager/library/documentation).

# **2 Etapa 2: Avaliar o Hardware e a Configuração do Sistema**

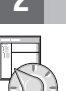

Para obter os requisitos do sistema e de hardware, consulte os [requisitos de sistema detalhados](http://www.ibm.com/software/reports/compatibility/clarity/softwareReqsForProduct.html) do produto IBM BPM Server Express [\(http://www.ibm.com/software/reports/compatibility/clarity/softwareReqsForProduct.html\)](http://www.ibm.com/software/reports/compatibility/clarity/softwareReqsForProduct.html).

É possível usar IBM BPM em configurações diferentes. Para obter mais informações, consulte a seção de planejamento na documentação do [IBM BPM](http://www.ibm.com/support/knowledgecenter/SSFPJS/welcome) para o seu produto [\(http://www.ibm.com/support/knowledgecenter/SSFPJS/welcome\)](http://www.ibm.com/support/knowledgecenter/SSFPJS/welcome).

Revise a licença do produto para garantir que você tenha as autorizações necessárias para suportar sua topologia e que você compreende as restrições de uso para todos os componentes de software que estão incluídos no produto.

# **3 Etapa 3: Instalar o IBM BPM Server Express**

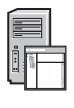

**?**

Para obter instruções de instalação, consulte as informações de configuração e instalação do IBM BPM Server Express na [Documentação do IBM BPM](http://www.ibm.com/support/knowledgecenter/SSFPJS/welcome) do seu produto [\(http://www.ibm.com/support/knowledgecenter/SSFPJS/welcome\)](http://www.ibm.com/support/knowledgecenter/SSFPJS/welcome).

#### **Informações Adicionais**

- Para obter mais informações, consulte os recursos a seguir:
- v [IBM BPM Centro do Desenvolvedor \(https://developer.ibm.com/bpm/\)](https://developer.ibm.com/bpm/)
- v [IBM BPMfórum do developerWorks \(http://www.ibm.com/developerworks/forums/forum.jspa?forumID=2382\)](http://www.ibm.com/developerworks/forums/forum.jspa?forumID=2382)
- v [Página inicial de Suporte do software IBM \(https://www.ibm.com/support/home/\)](https://www.ibm.com/support/home/)

IBM Business Process Manager Server Express Materiais Licenciados - Propriedade da IBM. © Copyright IBM Corp. 2000, 2017. Direitos Restritos para Usuários do Governo dos Estados Unidos - Uso, duplicação ou divulgação restr

IBM, o logotipo IBM, ibm.com, developerWorks e Passport Advantage são marcas comerciais ou marcas registradas da International Business Machines Corp., registradas em muitas jurisdições no mundo todo. Outros nomes de<br>produ

Número da Peça: CNM32ML

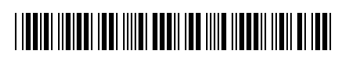